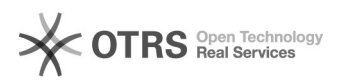

## Alterar dados de um projeto

29/04/2024 10:57:31

## **Imprimir artigo da FAQ**

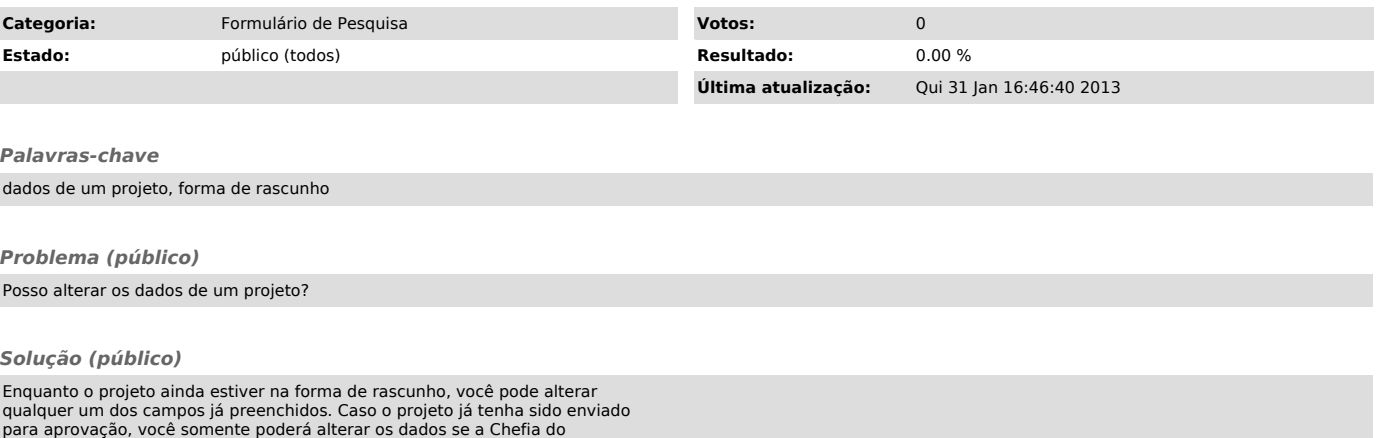

para aprovação, você somente poderá alterar os dados se a Chefia do<br>Departamento lhe devolver o formulário solicitando alterações. A única exceção<br>é a possibilidade de incluir participantes, o que pode ser feito a qualquer